## Dr. Daniel B. Rowe Professor of Computational Statistics Department of Mathematical and Statistical Sciences Marquette University

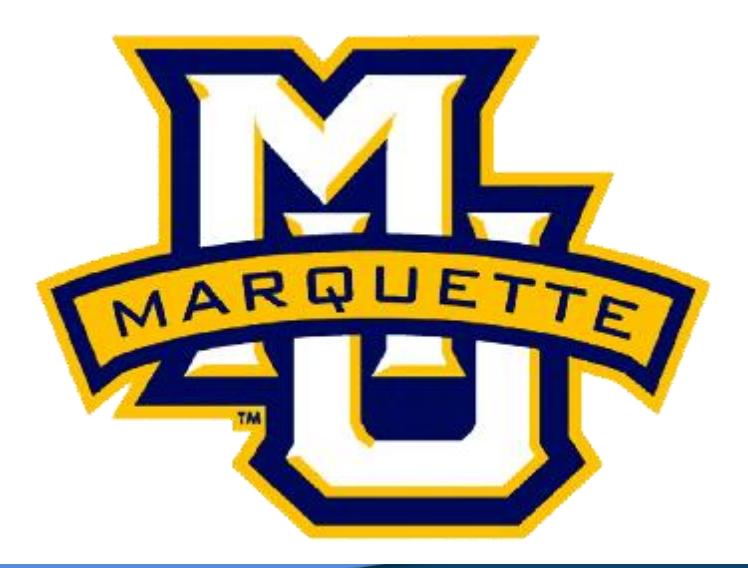

**Copyright D.B. Rowe** 

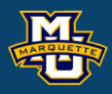

## **Numerical Integration** Deterministic

### **D.B. Rowe 2**

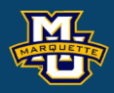

### $f(x) = \int_{x} g(x) dx$  $E(x) = \int g(x)dx$

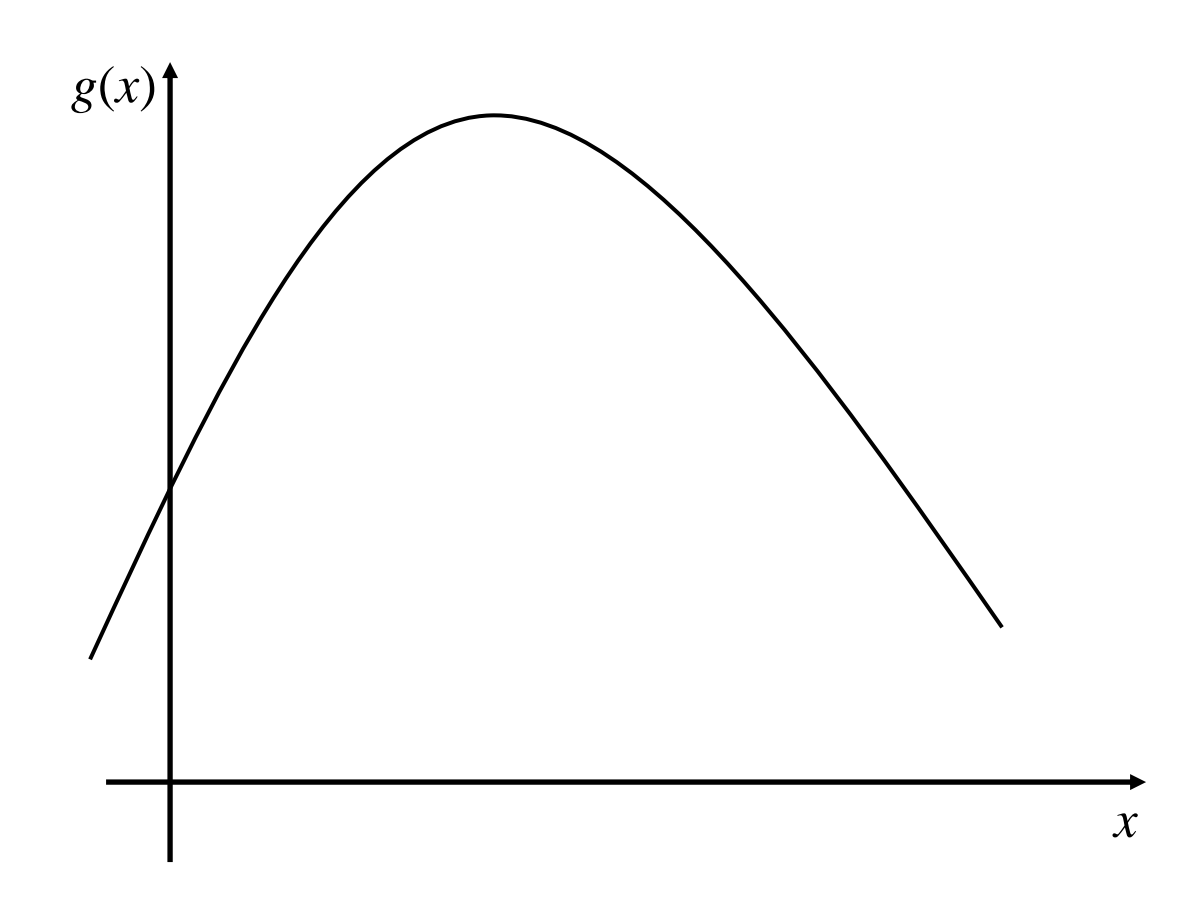

### **MSSC 6020 Statistical Simulation**

### **D.B. Rowe 3**

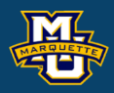

 $f(x) = \int_{x} g(x) dx$  $E(x) = \int g(x)dx$ 

### $g(x) = xf(x)$ think of as

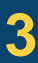

Area under curve between *a* and *b*.

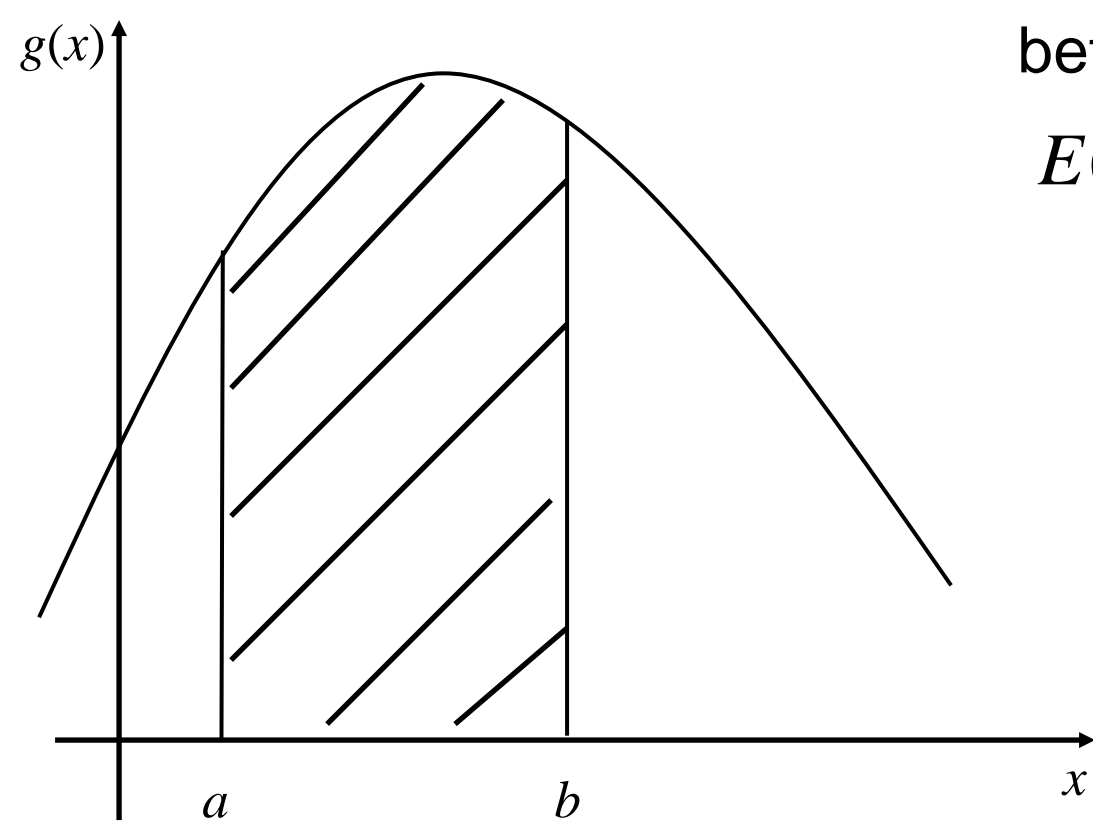

## **Deterministic Integration MSSC 6020 Statistical Simulation**

$$
E(x) = \int_{x} g(x) dx
$$

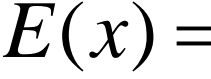

### **D.B. Rowe 4**

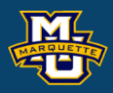

 $f(x) = \int_{x} g(x) dx$  $E(x) = \int g(x)dx$ 

### $g(x) = xf(x)$ think of as

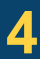

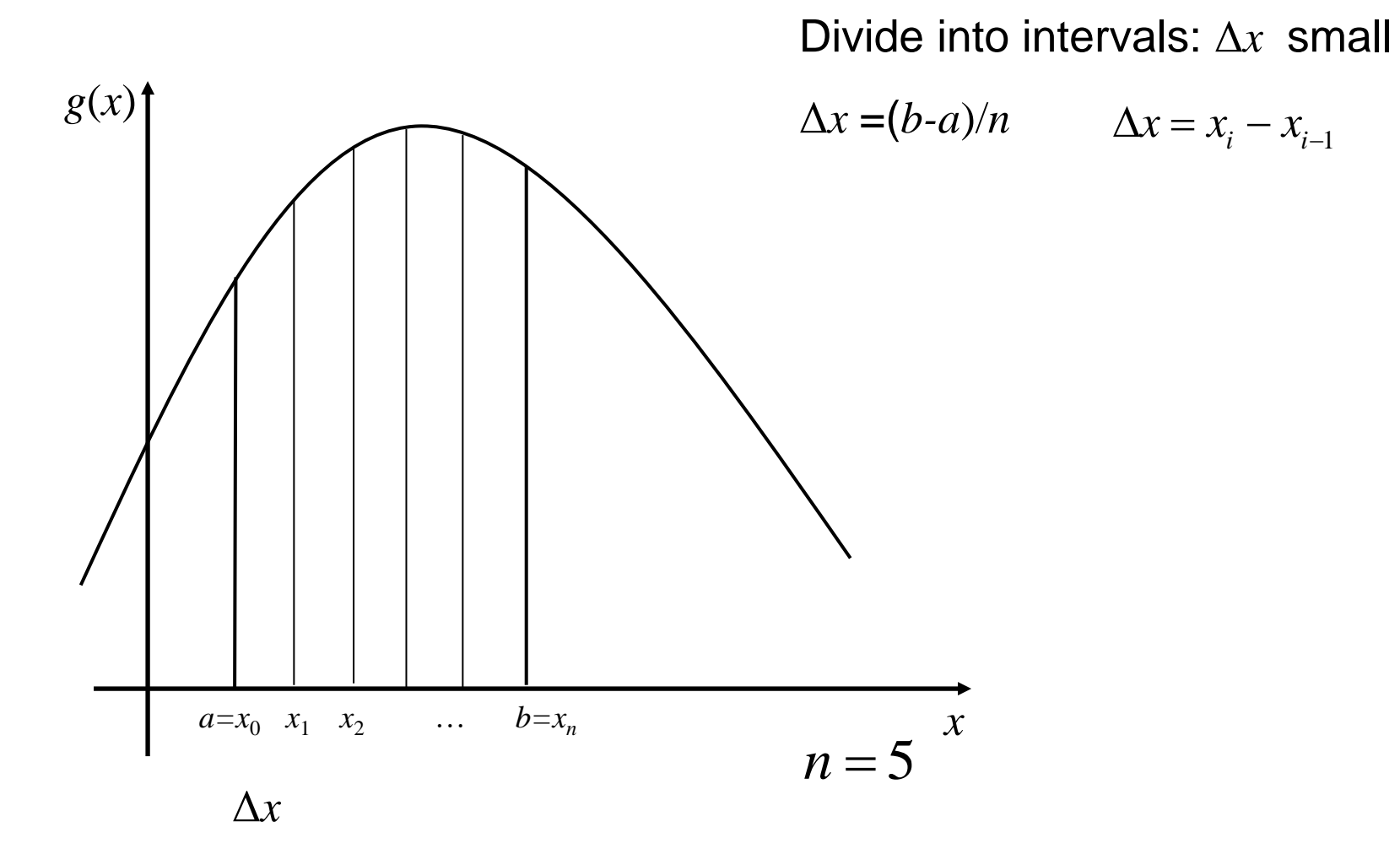

### **MSSC 6020 Statistical Simulation**

### **D.B. Rowe 5**

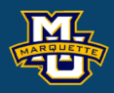

 $f(x) = \int_{x} g(x) dx$  $E(x) = \int g(x)dx$ 

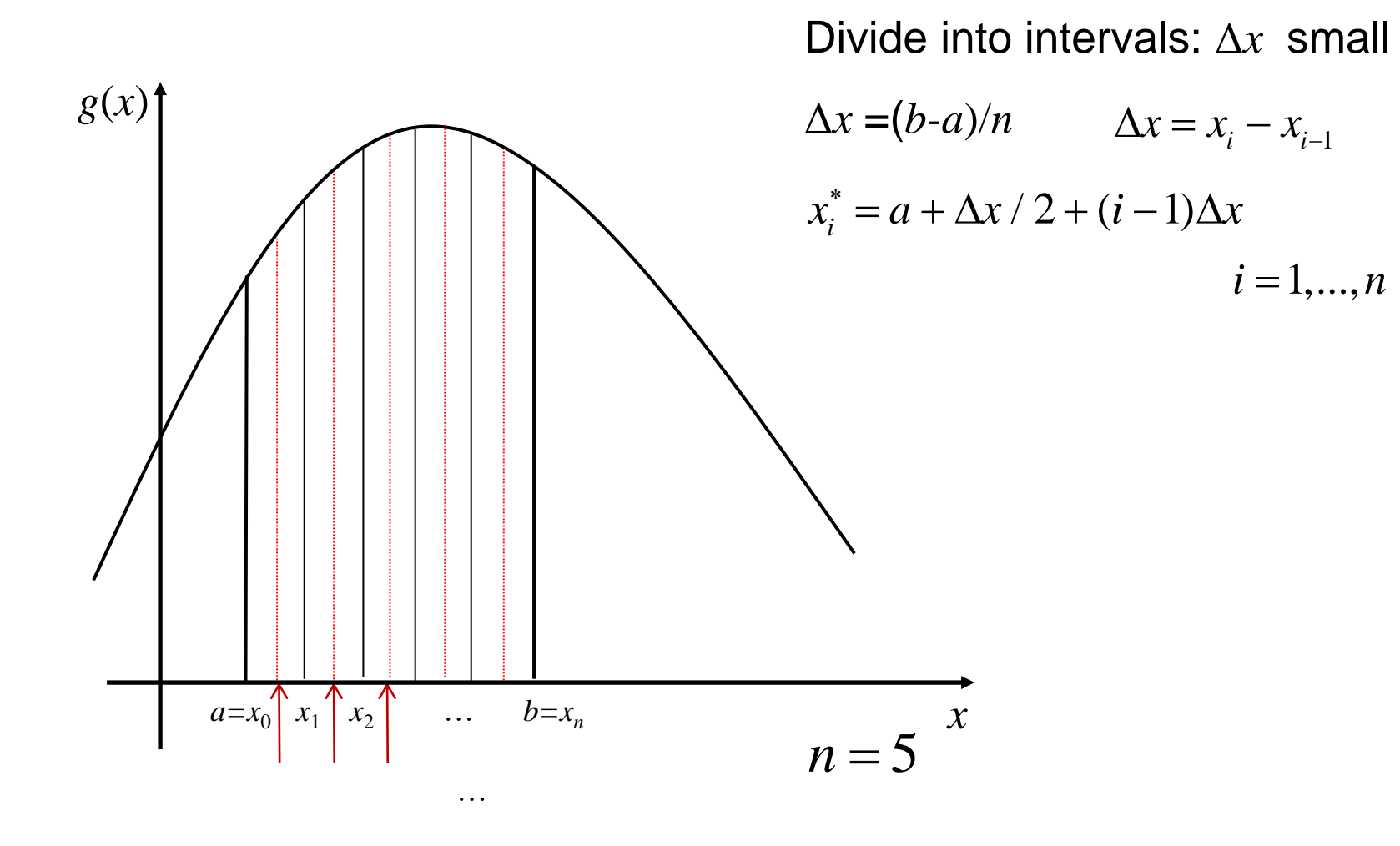

### $g(x) = xf(x)$ think of as

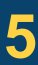

### goal

### **D.B. Rowe 6**

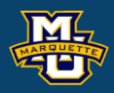

 $f(x) = \int_{x} g(x) dx$  $E(x) = \int g(x)dx$ 

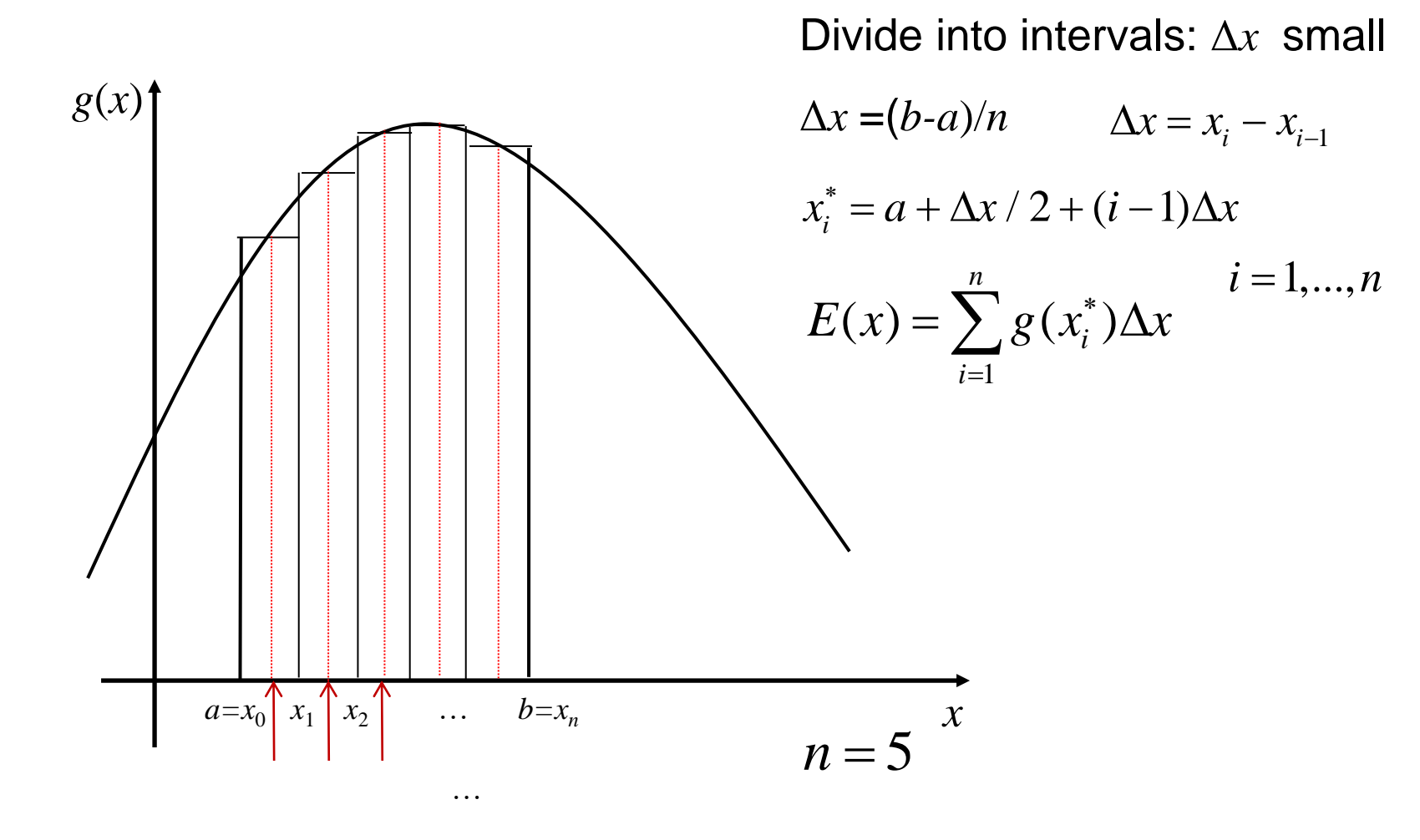

### $g(x) = xf(x)$ think of as

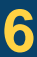

### **MSSC 6020 Statistical Simulation**

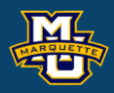

 $f(x) = \int_{x} g(x) dx$  $E(x) = \int g(x)dx$ 

$$
(x) = \lim_{\Delta x \to 0} \sum_{i=1}^{n} g(x_i^*) \Delta x
$$

$$
= \int_{x=a}^{b} g(x) dx
$$

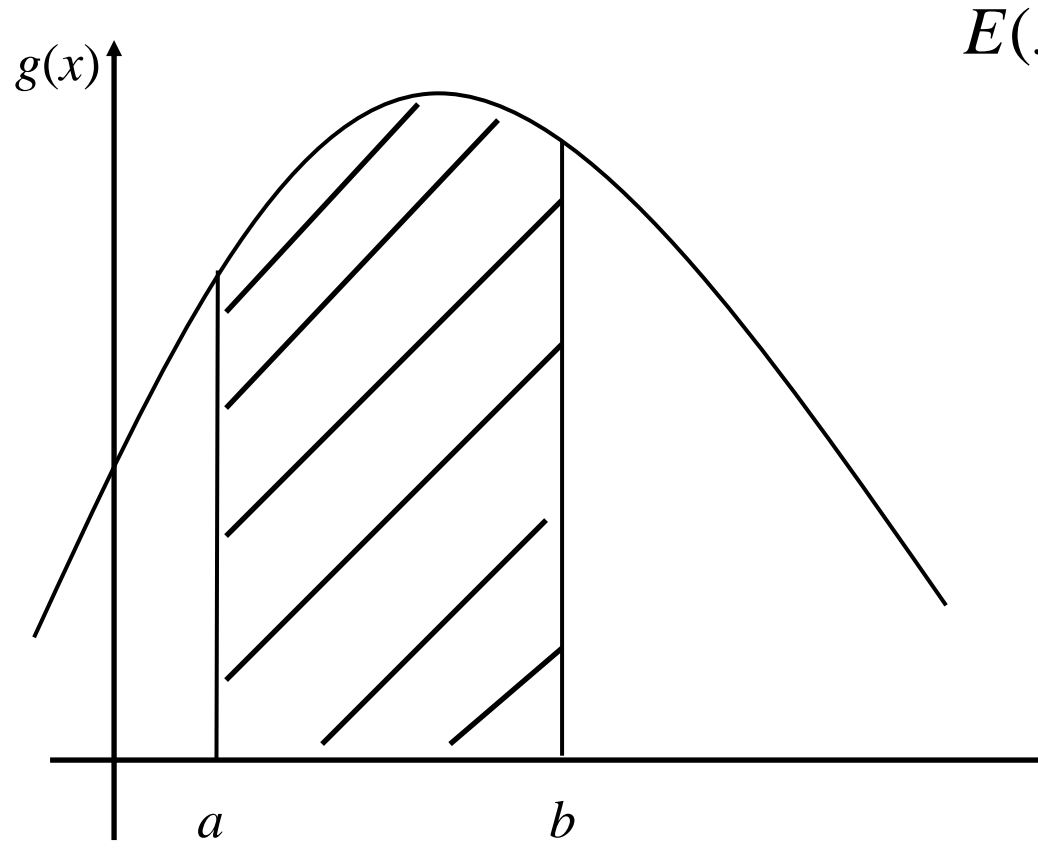

### $g(x) = xf(x)$ think of as

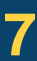

$$
\Delta x = (b - a) / n
$$

$$
x_i^* = a + \Delta x / 2 + (i - 1)\Delta x
$$

*x*

### **MSSC 6020 Statistical Simulation**

numerical *n*=10, Δ*x*=0.400

### analytic

% Numerical Integral  $a=-1; b=3;$  $n=10;$  dx=(b-a)/n;  $tpts=(a+dx/2:dx:b)$ '; gpts=4-(xpts-1). $^2$ ; Exhat=dt\*sum(gpts)

### $g(x) = xf(x)$ think of as

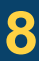

$$
\int_{x=-1}^{3} [4-(x-1)^2] dx = 10.6667
$$

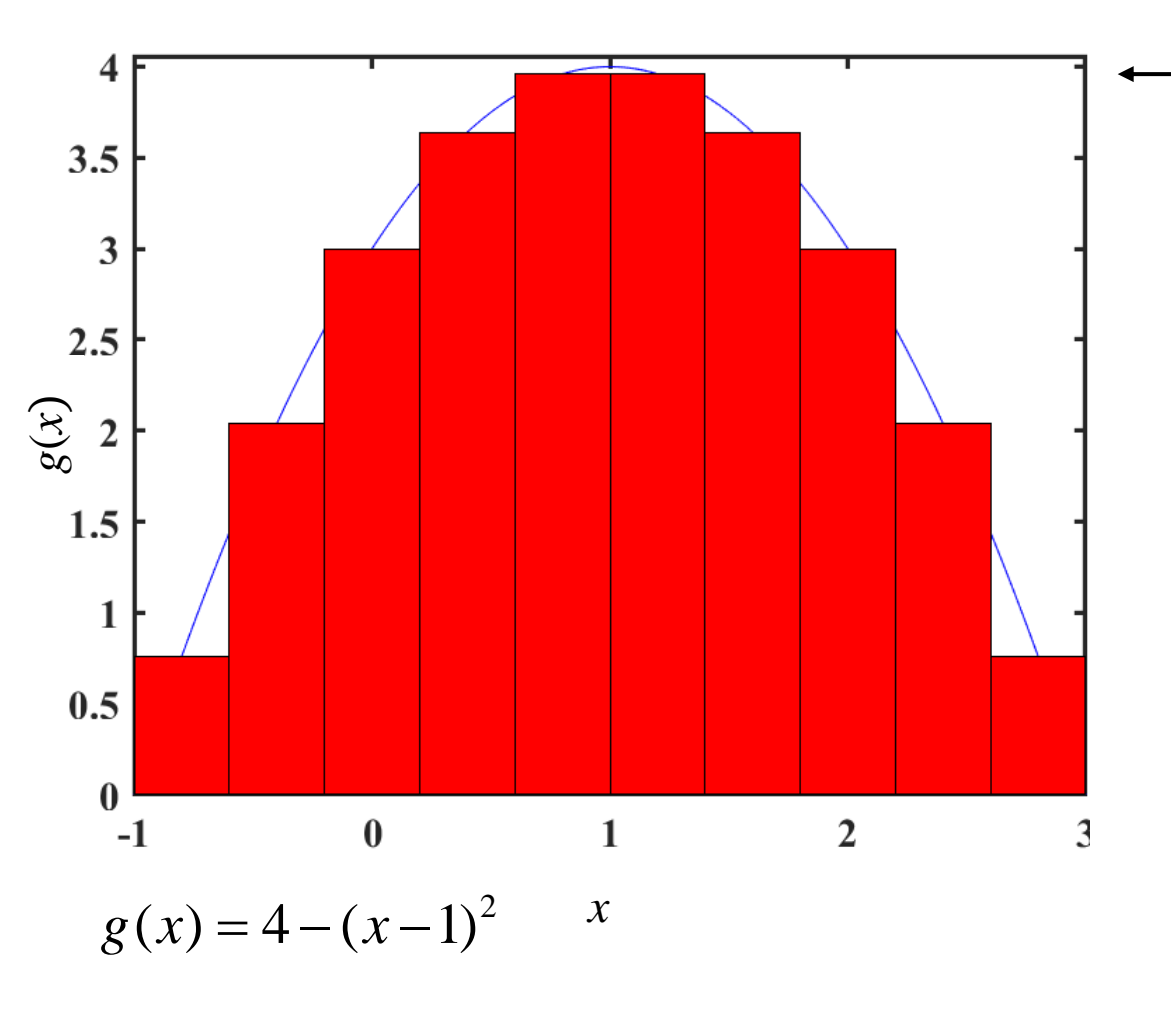

### **MSSC 6020 Statistical Simulation**

### goal

### **D.B.** Rowe **8 8**

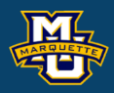

 $f(x) = \int_{x} g(x) dx$  $E(x) = \int g(x)dx$ 

$$
\hat{E}(x) = \Delta x \sum_{i=1}^{10} g(x_i^*) = 10.7200
$$

numerical *n*=50, Δ*x*=0.080

### analytic

$$
\hat{E}(x) = \Delta x \sum_{i=1}^{50} g(x_i^*) = 10.6688
$$

### $g(x) = xf(x)$ think of as

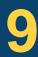

### **MSSC 6020 Statistical Simulation**

### goal

**D.B.** Rowe **9** 

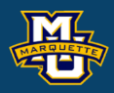

 $f(x) = \int_{x} g(x) dx$  $E(x) = \int g(x)dx$ 

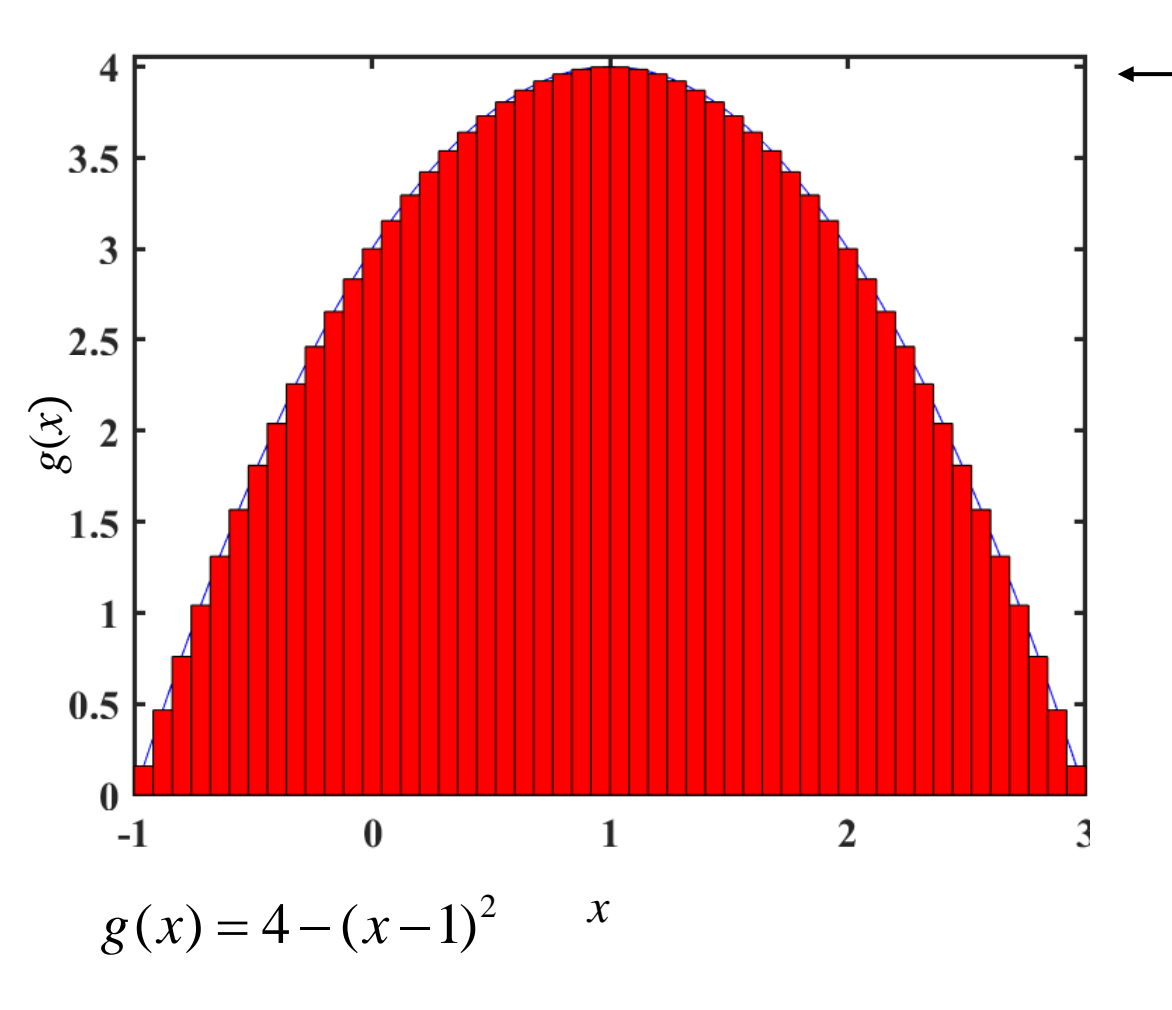

% Numerical Integral  $a=-1; b=3;$  $n=50;$  dx=(b-a)/n;  $tpts=(a+dx/2:dx:b)$ '; gpts=4-(xpts-1). $^2$ ; Exhat=dt\*sum(gpts)

$$
\int_{x=-1}^{3} [4-(x-1)^2] dx = 10.6667
$$

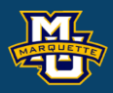

 $f(x) = \int_{x} g(x) dx$  $E(x) = \int g(x)dx$ 

### analytic

numerical *n*=1000, Δ*x*=0.004

### $g(x) = xf(x)$ think of as

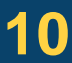

$$
\hat{E}(x) = \Delta x \sum_{i=1}^{1000} g(x_i^*) = 10.6667
$$

### **MSSC 6020 Statistical Simulation**

### goal

% Numerical Integral  $a=-1; b=3;$  $n=1000; dx=(b-a)/n;$  $tpts=(a+dx/2:dx:b)$ '; gpts=4-(xpts-1). $^2$ ; Exhat=dt\*sum(gpts)

$$
\int_{x=-1}^{3} [4-(x-1)^2] dx = 10.6667
$$

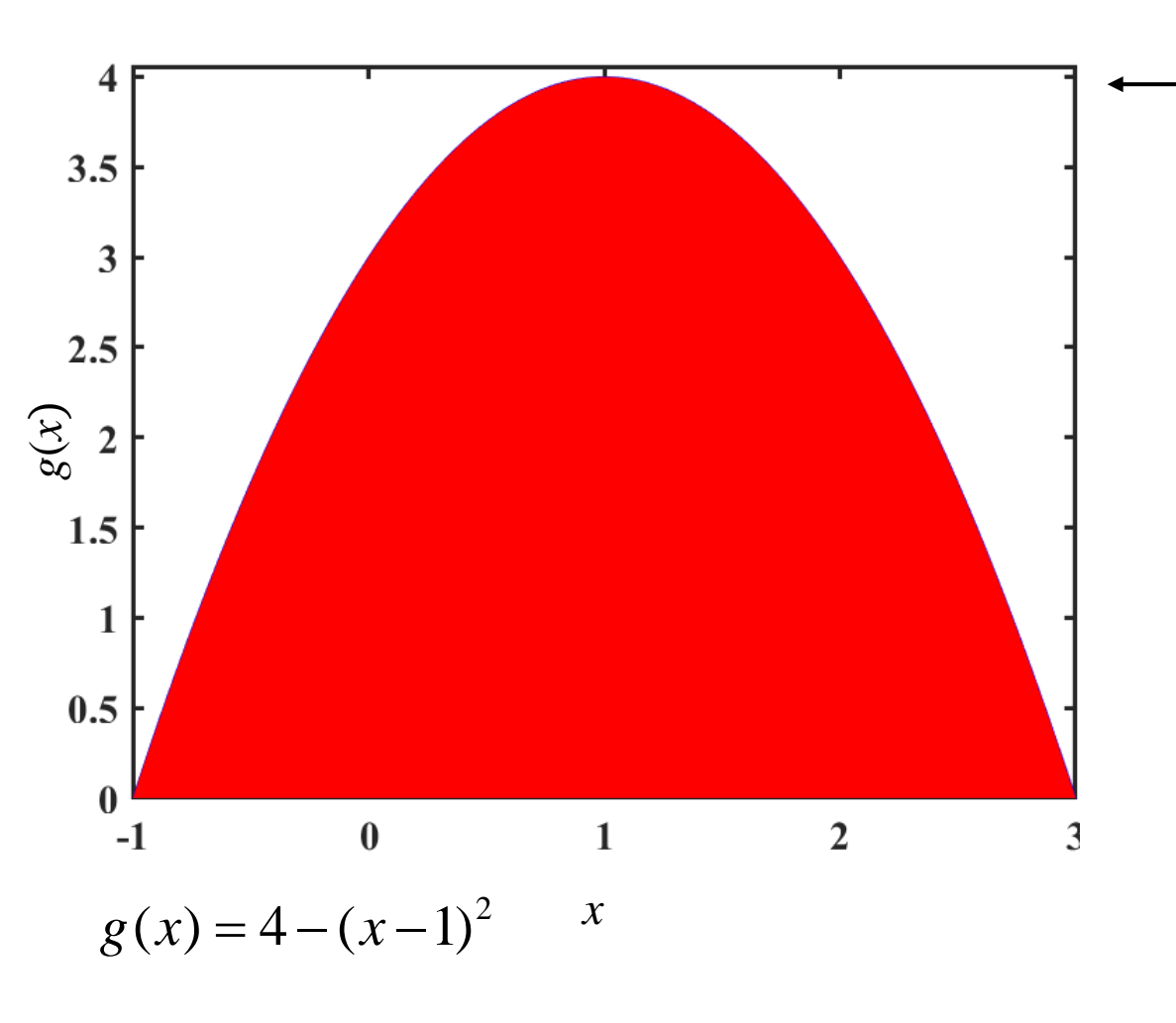

Dr. Daniel B. Rowe Professor of Computational Statistics Department of Mathematical and Statistical Sciences Marquette University

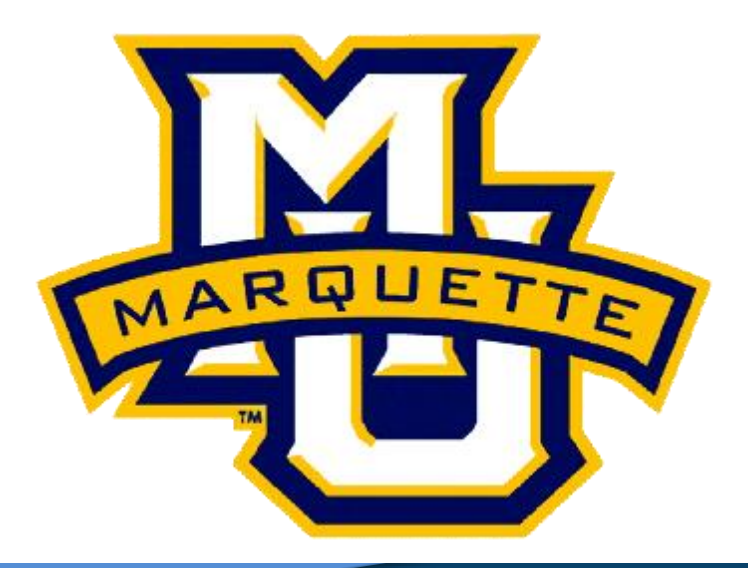

**Copyright D.B. Rowe 11**

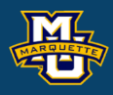

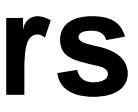

# **Chapter 3: Random Numbers**

**Agenda**

## **3.1 Pseudorandom Number Generation**

**3.2 Using Random numbers to Evaluate Integrals**

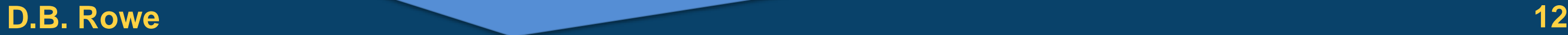

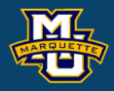

## **3.1 Pseudorandom Number Generation - "Random" (0,1) numbers**

## **Multiplicative Congruential Method** (1)Start with seed  $x_0^-$

(2) Compute  $x_{n} = ax_{n-1}$  modulo *m*,  $n = 0, 1, 2, ...$ where *a* and *m* are given positive integers

choose  $m = 2^{31}$ -1 and  $a = 7^5$  for 32 bit machines

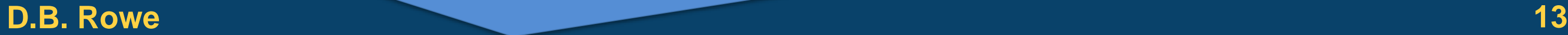

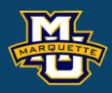

**3.1 Pseudorandom Number Generation - "Random" (0,1) numbers**

## **Mixed Congruential Method** (1)Start with seed  $x_0$

 $(2)$  Compute  $x_{n}=(ax_{n-1}+c)$  modulo *m*,  $n=0,1,2,...$ where *a*, *c*, and *m* are given positive integers

choose  $m =$  to be the computer's word length

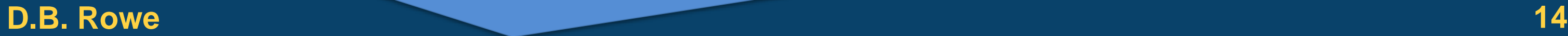

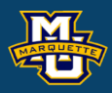

Think of  $\theta = E(g(U))$ 1 if  $0 \le u \le 1$  $(u)$ 0 otherwise *u*  $f(u) = \begin{cases} 1 & \text{if } 0 \le u \le 0 \\ 0 & \text{if } 0 \le u \le 0 \end{cases}$ = $=\{$  $\bigg($ 

Let *g*(*x*) be a function and suppose we want

1  $\theta = \int_0^1 g(x) dx$ 

If *U* is uniformly distributed over (0,1), then

and

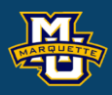

$$
\theta = \int_0^1 g(u) f(u) du
$$

If we generate  $U_1, \ldots, U_k$  independent uniforms

then  $g(U_1),..., g(U_k)$  will be IID with mean  $\theta = \int_0^1 g(x) dx$ . 1  $\theta = \int_0^1 g(x) dx$ .

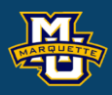

$$
\sum_{i=1}^{k} \frac{g(U_i)}{k} \to E[g(U)] = \theta \qquad \text{as } k \to \infty
$$
\n
$$
\theta = \int_0^1 g(u) f(u) du
$$

If we want  $\theta = \int_{-\infty}^{\infty} g(x) dx$ , then we can transform *x* to *y* as  $y = (x - a)/(b - a)$ , with  $dy = dx/(b - a)$ *b*  $\theta = \int_{a}^{b} g(x) dx$ 

### **D.B. Rowe 17**

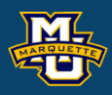

$$
\theta = \int_0^1 g(a + [b - a]y)(b - a)dy
$$
  
\n
$$
\theta = \int_0^1 h(y)dy
$$
  
\n
$$
h(y) = g(a + [b - a]y)(b - a)
$$

$$
\theta = \int_{a}^{b} g(x)dx \qquad dx = (b-a)dy \qquad \text{limits } x = a \to y = 0
$$
  

$$
x = a + y[b-a] \qquad x = b \to y = 1
$$

Let's use this idea to evaluate the same integral.  $\begin{align} \textbf{Evaluate the} \\\\ = g\big(a + (b - a)u\big), \\\\ (u_i) = 10.6718 \\\\ \textbf{elastic integral} \end{align}$ aluat<br>chastic<br>= g(a<br><sub>pchasti</sub> **use this idea to evaluate**<br> **integral.**<br> **b**  $\int_{\mathbb{R}^n} f(x) dx$ <br>  $\int_{\mathbb{R}^n} f(x) dx$ <br>  $\int_{\mathbb{R}^n} f(x) dx$ <br>  $\int_{\mathbb{R}^n} \frac{1}{n} \sum_{i=1}^n h(u_i) = 10.04$ <br> **c**  $\int_{\mathbb{R}^n} f(x_i) dx$ <br> **c**  $\int_{\mathbb{R}^n} f(x_i) dx$ 

Deterministic | Stochastic

% stochastic integral rng('default')  $a=-1$ ;  $b=3$ ;  $n=10^{6}$ ; u=rand(n, 1);  $t=(a+(b-a)*u)$ ; hu= $(4-(t-1)\cdot^2)*(b-a);$ Exhat=sum(hu)  $/n$ 

**Stochastic** 

### **D.B. Rowe 18**

1  $1\frac{n}{\sqrt{1}}$ *n i i*  $\frac{1}{n} \sum_{i=1}^{n} h(u_i) = 10.6$ 

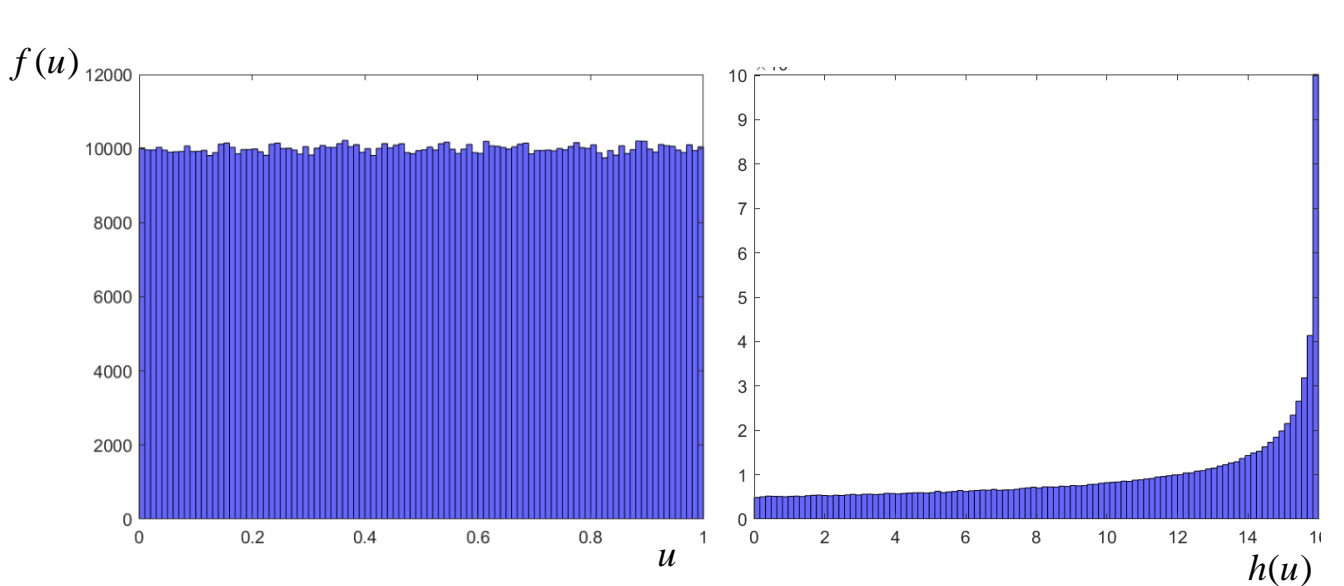

$$
E_{10}(x|\cdot) = 10.7200
$$
  
Theoretical  

$$
\int_{x=-1}^{3} [4 - (x-1)^2] dx = 10.6667
$$

$$
h(u) = g\big(a + (b - a)u\big)(b - a)
$$

| Integration                                                                  |                                                  |                          |
|------------------------------------------------------------------------------|--------------------------------------------------|--------------------------|
| Let's use this idea to evaluate the<br>same integral.                        |                                                  |                          |
| Deterministic                                                                | Stochastic<br>$E(x \mid \cdot) = \int_x g(x) dx$ | $h(u) = g(a + (b - a)u)$ |
| $\hat{E}_n(x \mid \cdot) = \Delta x \sum_{i=1}^n g(x_i^*)$                   | $\frac{1}{n} \sum_{i=1}^n h(u_i) = 10.6718$      |                          |
| $\hat{E}_{10}(x \mid \cdot) = 10.7200$                                       | $\sum_{i=1}^n b(u_i) = 10.6718$                  |                          |
| In the original image, the first term is a stochastic integral in the image. |                                                  |                          |
| $\hat{E}_{10}(x \mid \cdot) = 10.7200$                                       | $\sum_{i=1}^n b(i) = 3$                          |                          |
| $\sum_{i=1}^n b(i) = 3$                                                      | $\sum_{i=1}^n b(i) = 10.6667$                    |                          |
| $\sum_{i=1}^n [4 - (x - 1)^2] dx = 10.6667$                                  | $\sum_{i=1}^n b(i) = 10.6667$                    |                          |

**Theoretical** 

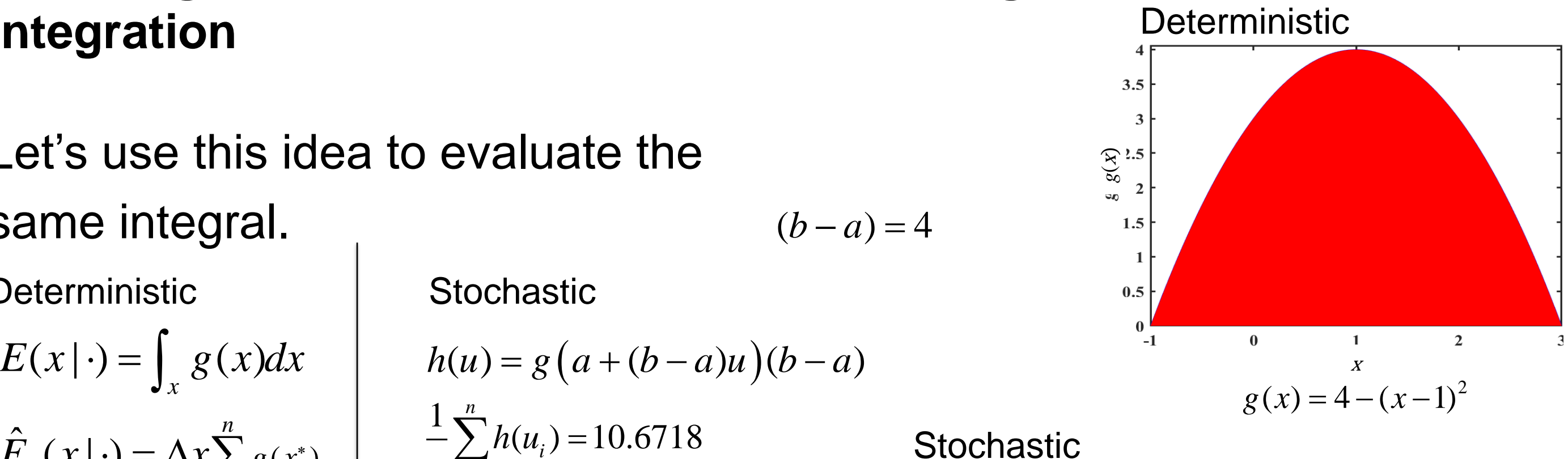

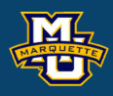

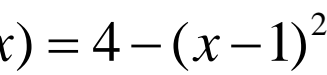

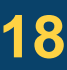

**D.B. Rowe 19**

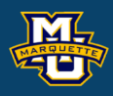

Integrate  $\theta = \int_{0}^{1} 2x dx$  using  $U(0,1)$  random numbers. Analytically, we'd get  $\theta = \int_0^1 2x \, dx = 2 \frac{x}{\epsilon} = 1$ . Or we can generate uniform numbers  $u_1, \ldots, u_n$  and Calculate  $\theta \approx -\sum (2u_i)$ .  $\theta = \int_0^1 2x \ dx$  $2^{\,1}$ 1 0 0  $2x dx = 2 - 1 = 1$ 2  $\theta = \int_0^1 2x \ dx = 2 \frac{x}{2}$  = 2 1  $\left( 2u_{_{i}}\right)$ *n u*  $\theta$  $\approx$  $z-\sum$ **Matlab Code: Matlab Output:**

### **MSSC 6020 Statistical Simulation**

1

*i*

*n*

=

rng('default')

theta  $= 1.0006$ 

theta=sum $(2*u)/n$ 

 $n=10^{6}$ ;

 $u=rand(n,1);$ 

*f*(*x*)

 $\overline{2}$ 

 $\pmb{\phi}$  $\theta$ 

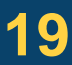

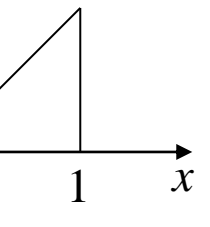

If we want  $\theta = \int_{0}^{\infty} g(x) dx$ , then we can transform *x* to *y* as *y* =1/(*x* +1), with  $dy = -dx/(x+1)^2 = -y^2 dx$ 0  $\theta = \int_{a}^{b} g(x) dx$  $\infty$ = $=\int$ 

### **D.B. Rowe 20**

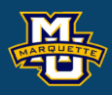

$$
\theta = \int_0^\infty g(x) dx \qquad dx = -dy / y^2 \qquad \text{limits } x =
$$
  
x = 1 / y - 1

$$
\theta = \int_0^1 g(1/y - 1) dy / y^2
$$
  
\n
$$
\theta = \int_0^1 h(y) dy
$$
  
\n
$$
h(y) = g(1/y - 1) / y^2
$$

$$
limits x = 0 \to y = 1
$$
  

$$
x = \infty \to y = 0
$$

If we want  $\theta = \int^{+\infty} g(x) dx$ , then we can transform x to y as  $y = e^x / (1 + e^x)$ , with  $dy = dx e^x / (1 + e^x)^2 = y dx / (1 - y)$ —∞ = $=\int$ 

### **D.B. Rowe 21**

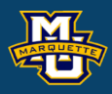

we want 
$$
\theta = \int_{-\infty}^{\infty} g(x)dx
$$
, then we can transform  
\nto y as  $y = e^x/(1 + e^x)$ , with  $dy = dx e^x/(1 + e^x)^2 = ydx/(1 -$   
\n
$$
\theta = \int_{-\infty}^{+\infty} g(x)dx \frac{dx = ydy/(1 - y)}{x = \ln\left(\frac{y}{1 - y}\right)}
$$
 limits  $x = -\infty \rightarrow y = 0$   
\n $x = +\infty \rightarrow y = 1$   
\n
$$
\theta = \int_0^1 g\left(\ln\left(\frac{y}{1 - y}\right)\right) \frac{dy}{y(1 - y)}
$$
  
\n
$$
y = e^x/(1 + e^x)
$$
\n
$$
h(y) = g\left(\ln\left(\frac{y}{1 - y}\right)\right) \frac{1}{y(1 - y)}
$$

### **D.B. Rowe 22**

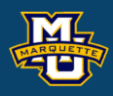

Integrate 
$$
\theta = \int_{-\infty}^{+\infty} \frac{1}{\sqrt{2\pi}} e^{-\frac{1}{2}x^2} dx
$$
 using  $U(0,1)$  random numbers.  
\nWe know that  $\theta = \int_{-\infty}^{+\infty} \frac{1}{\sqrt{2\pi}} e^{-\frac{1}{2}x^2} dx = 1$   
\nOr we can generate uniform numbers  $u_1, ..., u_n$  and  
\nCalculate  $\theta \approx \frac{1}{n} \sum_{i=1}^{n} \frac{1}{\sqrt{2\pi}} e^{-\frac{1}{2} \left( \ln \left( \frac{u_i}{1-u_i} \right) \right)^2} \frac{1}{u_i (1-u_i)} \approx 1$   
\n $\theta = \int_0^1 g \left( \ln \left( \frac{y}{1-y} \right) \right) \frac{dy}{y(1-y)}$ 

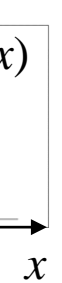

Most useful in evaluating multiple integrals.

### **D.B. Rowe 23**

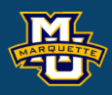

### **MSSC 6020 Statistical Simulation**

$$
\theta = \int_0^1 \int_0^1 \dots \int_0^1 g(x_1, \dots, x_n) dx_1 \dots dx_n
$$

The key is to use  $\theta = E[g(U_1,...,U_n)]$ , where  $U_1,...,U_n$ are independent *U*(0,1)'s. If we generate  $U_1^{(1)},..., U_n^{(1)}$  then  $\theta = E[g(U_1,...,U_n)]$ (1)  $\bm{I}$   $\bm{I}$   $(1)$  $U_1^{(1)},...,U_n^{(1)}$  then  $\theta$  =  $E[g(U_1,...,U_n)]$   $\approx$   $\sum_{i=1}^{N}$ (2)  $\bm{I}(\bm{I}(2))$  $U_1^{\scriptscriptstyle (\mathcal{L})},...,U_n^{\scriptscriptstyle (\mathcal{L})}$  $(k)$   $\boldsymbol{I}$   $\boldsymbol{I}$   $(k)$  $k$   $\mathbf{r}$   $\mathbf{r}$   $(k$  $U_1^{(\kappa)},...,U_n^{(\kappa)}$ 1 1  $[g(U_1,...,U_n)] \approx \sum_{i=1}^{k} \frac{g(U_1^i,...,U_n^i)}{i!}$ *n n i*  $E[g(U_1,...,U_n)] \approx \sum_{i=1}^{k} \frac{g(U_1^i,...,U_n^i)}{I}$ *k*  $\theta$  = = $\approx \sum$ 

1 ,...,

Integrate numerically with Matlab from *a*=0 to *b*=1. Do by pencil and paper with *n*=4 intervals.

Write a Matlab program to repeat with *n*=4 intervals. Change to *n*=100. Compare results.

### **Homework 1 MSSC 6020 Statistical Simulation**

**Problem A:**  $f(x) = \exp(\exp(x))$ ,  $x \in [0,1]$ 

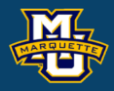

$$
\Delta x = 0.25 \qquad \qquad \left(x_1^*, x_2^*, x_3^*, x_4^*\right) = \left(0.125, 0.375, 0.625, 0.875\right)
$$

## **Homework 1**

```
Chapter 3: # 1<sup>*</sup>, 3<sup>#</sup>, 7, 9, 11.
```
\*Repeat generating 10<sup>4</sup> of these.

Compute mean, variance, and make a histogram.

Repeat using Matlab's rand() command.

Compare results from to Matlab's rand().

#Compare results to numerical integration in Problem A with *n*=100.

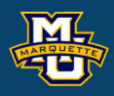

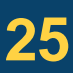

## **Problem B:**

Evaluate the double integral

 $x_1 f(x_1, x_2) dx_1 dx_2$  where for PDF  $f(x_1, x_2) = \frac{1}{\sqrt{2\pi}} e^{-2\sigma_1^2 + \frac{1}{2}x} \frac{1}{\sqrt{2\pi}} e^{-2\sigma_2^2 + \frac{1}{2}x^2}$ . a. Use numerical integration by breaking up  $(x_1,x_2)$ into rectangles. Use  $\Delta x_1 \Delta x_2 \sum \sum x_i f(x_1, x_2)$ . b. Use stochastic integration  $\sum_{i=1}^{\infty} \frac{(-1)^{i} (x_i - x_i)^2}{k}$  after transforming  $(x_1, x_2)$  to  $(u_1, u_2)$ . c. Pencil and paper integration? **D.B.** Rowe<br> **E.B.**  $x_1 \in \mathbb{R}, x_2 \in \mathbb{R}$ <br> **for PDF**  $f(x_1, x_2) = \frac{1}{\sqrt{2\pi\sigma_1^2}} e^{-\frac{1}{2\sigma_1^2}(x_1 - \mu_1)^2} \frac{1}{\sqrt{2\pi\sigma_2^2}} e^{-\frac{1}{2\sigma_2^2}(x_2 - \mu_2)^2}$ <br> **2. 2.** *P*  $\mu_1 = 10$ <br> **2. 2. 2.** *P*  $\mu_2 = 5$ <br> **2.** 2  $1/2$  $2^{(\lambda_1 - \mu_1)}$   $2^{(\lambda_2 - \mu_2)}$ 1  $\alpha$   $^{20}$  $\frac{1}{2}(x_1 - \mu_1)^2$  1  $-\frac{1}{2}(x_2 - \mu_2)^2$  $2\sigma_1^2$  1  $2\sigma_2^2$  $1, x_2$   $\sqrt{2}$   $\sqrt{2}$   $\sqrt{2}$   $\sqrt{2}$   $\sqrt{2}$ 1  $V^{\angle\prime\prime\prime\prime}$  2  $(x_1, x_2) = \frac{1}{\sqrt{1 - e^{-2\sigma_1^2}}}\left(e^{-2\sigma_1^2(x_1 - \mu_1)^2} - 1\right)$  $2\pi\sigma^2$   $\sqrt{2\pi\sigma^2}$  $x_1 - u_1$  1  $(x_2$  $f(x_1, x_2) = \frac{1}{\sqrt{2\pi}} e^{-2\sigma_1}$   $\frac{1}{\sqrt{2\sigma_2}} e^{-2\sigma_2}$  $\mu_1$ ) –  $1 - \frac{1}{2}(x_2 - \mu_2)$  $\sigma_1$   $\sigma_2$  $\pi\sigma$ ,  $\sqrt{2\pi\sigma}$ − − − −  $=$   $\mathbf{x}_{1} \in \mathbb{R}$  ,  $\mathbf{x}_{2} \in \mathbb{R}$  $x_2$   $x_1$  $1, 27$ 1  $\frac{k}{n} g(U_1^i, U_2^i)$ *i*  $g(U_1^{\prime},U_2^{\prime})$  $\sum_{i=1}^{k} \frac{8(V_1, V_2)}{k}$ 

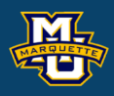

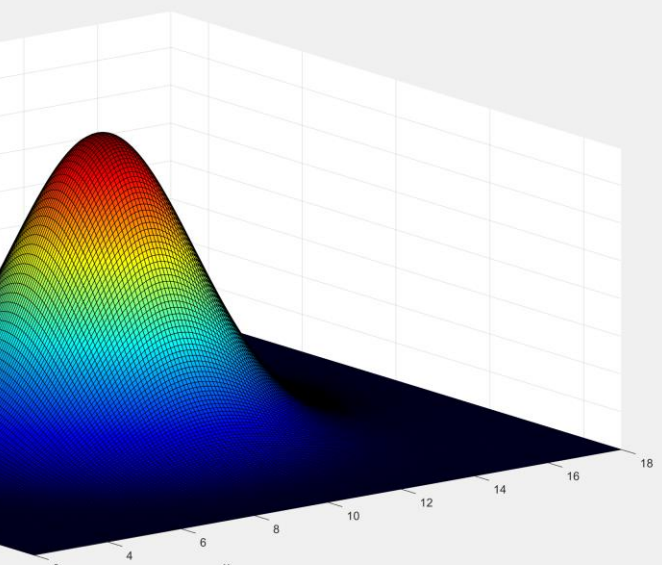

 $\mu_{2} = 5$ 2  $\sigma_1^2 = 4$ 2  $\sigma_2^2 = 9$  $\mu_{1} = 10$ 

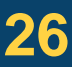